South Gloucestershire Learning and Development Services User Guide for First Time Users

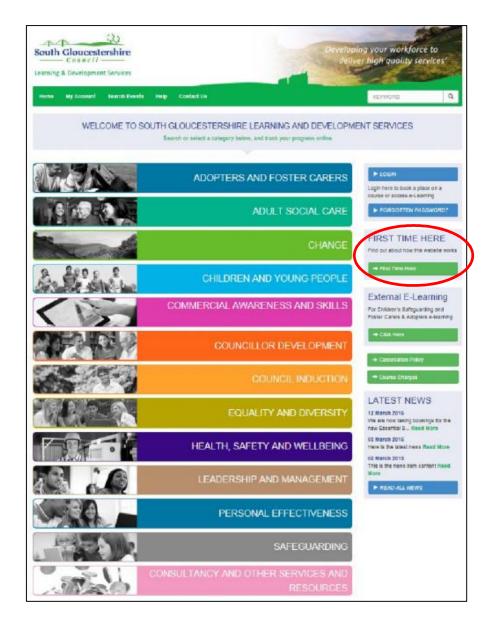

## Registering

To register to use the website, click on First Time Here and follow the instructions. Once you have done this the HR Workforce Development Team will authorise your account. If you are a line manager you can be set up to request places for yourself and on behalf of your team/establishment and monitor any training they are booked to attend.

### Once you are registered you then just need to click on Log-in to access the site.

To view any training booked or to change any of your details, click on My Account on the home screen.

## Requesting a place on a course

There are a few ways you can search for a course -

- Type a keyword in the search bar
- Click on Search Events and type in a keyword. Please note if you are looking for e-modules click in Online Learning. You can filter your search further if required.
- Or from the home page select a category and then sub category to find a course.

Any matching courses will appear at the bottom of the screen. Check the date and time to ensure you are booking onto the correct course.

#### Click REQUEST A PLACE

| Search for            | Learning and Deve                                                  | lopment Services             | and Pathways                                                                                          | CA            | ALEN                                                        | DAR     |               |         |       |
|-----------------------|--------------------------------------------------------------------|------------------------------|----------------------------------------------------------------------------------------------------|---------------|-------------------------------------------------------------|---------|---------------|---------|-------|
| Course Type           | <ul> <li>Events</li> </ul>                                         | O Online Learning            |                                                                                                    | *             |                                                             | Apri    | il            |         | >     |
| Keyword               | Creative                                                           | storytelling                 |                                                                                                    | ٠             |                                                             | 201     | 5             |         | >     |
| Starts during o       | r after Today                                                      | V                            |                                                                                                    | Sun           | Mon                                                         | ue Wea  |               | Fri     | Sat   |
| Category              | Children                                                           | and Young People 💙           |                                                                                                    | 5             | 6                                                           | 7 8     | 2             | 3<br>10 | 4     |
| Subcategory           | Early Yea                                                          | ars 👻                        |                                                                                                    | 12            | 13                                                          | 14 15   | 16            | 17      | 18    |
| Target Audienc        | Polosta                                                            | target audience V            |                                                                                                    | 19            |                                                             | 21 22   | 23            | 24      | 25    |
| larget Audienc        | delett a                                                           | larger audience 🗸            |                                                                                                    | 26            | 27                                                          | 28 29   | 30            |         |       |
| Event type All Events |                                                                    |                              |                                                                                                    |               | Use this calendar to display<br>events based on start date. |         |               |         |       |
| Search                |                                                                    |                              |                                                                                                    |               |                                                             |         |               |         |       |
| event found           |                                                                    |                              | Page 1 of 1                                                                                           |               |                                                             |         | 🚔 Pri         | nter fr | iendi |
| Creative S            | torytelling in Early                                               | Years Settings               |                                                                                                    | Code: SGC/15/ | 124                                                         | Reques  | st a pla      | ce      | 1     |
| explore the prin      | ciples of storytelling includin<br>insider the adult's role during | g sensory experiences for ba | ported to make sense of their lives and t<br>ables, active <mark>storytelling</mark> for two year old |               | ear                                                         | Print E | tails<br>vent | /       |       |
| Session               | Session Date                                                       | Session Time                 | Session Venue                                                                                         | Мар           |                                                             |         |               |         |       |
| 4                     | 13 August 2015                                                     | 13:00 - 16:00                | Emersons Green Village Hall                                                                           | Map           |                                                             |         |               |         | _     |

Add any **SPECIAL REQUIREMENTS** (if applicable) to the box, tick to say you have read and agree to the **TERMS AND CONDITIONS** and click **SUBMIT** 

| Request a Place                                                                                                    |                                                                 |
|----------------------------------------------------------------------------------------------------|-----------------------------------------------------------------|
| <ul> <li>Complete the form below to request a place on the even</li> <li>Click here if you would like to request a place on behalf</li> </ul> | Request a place Full details Print Event Save Event Event List  |
| Event Title                                                                                                    | Creative Storytelling in Early Years Settings (SGC/15/124)      |
| Venue                                                                                                    | Emersons Green Village Hall, Emersons Way, Emersons Green   Map |
| Start time and date                                                                                                    | Thursday 13 August 2015                                         |
| Your name                                                                                                    | Mary Poppins                                                    |
|                                                                                                    | Request a place on behalf of a colleague                        |
| Your email address                                                                                                    | TEMMaryPoppins@southgles.gov.uk                                 |
| Your Directorate                                                                                                    | Mary Poppins                                                    |
| Cost                                                                                                    | £0.00 Discounts may apply                                       |
| Special requirements                                                                                                    | (eg access, dietary requirements)                               |
| □ ] ave read and agree to the terms and conditions                                                                                            | Terms and Conditions   •                                        |
| Submit Cancel                                                                                                    |                                                                 |

Your request has been submitted to the HR Workforce Development team who will approve your request and a confirmation email will be sent to you

# Cancelling a place on a course

#### From the HOME SCREEN click on MY ACCOUNT

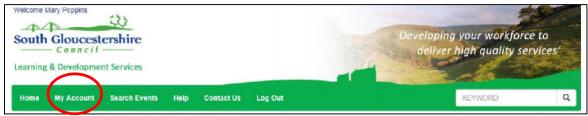

#### Under MY LEARNING – EVENTS click CANCEL A BOOKING

| My Learning - Events |        | $\frown$         |              |
|----------------------|--------|------------------|--------------|
| 0                    |        | ×                | ~            |
| E-Learning courses   | Events | Cancel a booking | Saved events |

Find the bookings which you wish to cancel and click CANCEL BOOKING

| Cancel Booking                                                              |                             |
|-----------------------------------------------------------------------------|-----------------------------|
| The list below shows events you are due to attend with the option to cancel | Back to My Learning         |
| 2 events found                                                              |                             |
| Page 1 of 1                                                                 |                             |
| Conflict Resolution as a Tool for Managing Behaviour 1.30 - 4.00            | Code: SGC/15/122            |
| Date and time: Thursday 23 July 2015 13:30 - 16:00                          |                             |
| Bradley Stoke Jubilee Centre, Savages Wood Road, BS32 8HL   Map             |                             |
| Show details   Cancel booking                                               | Booking status: Confirmed   |
| Creative Storytelling in Early Years Settings                               | Code: 8GC/15/124            |
| Date and time: Thursday 13 August 2015 13:00 - 16:00                        |                             |
| Emersons Greep milage Ham Emersons Way, BS16 7AP   Map                      |                             |
| Show details ( Cancel booking )                                             | Booking status: Unconfirmed |

#### Enter a **REASON FOR CANCELLATION**

Tick to confirm that you have read and agree to the cancellation policy and click SUBMIT QUERY

| Cancel Booking                                 |                                               |
|------------------------------------------------|-----------------------------------------------|
| Your name                                      | Mary Poppins                                  |
| Your Directorate                               | Mary Poppins                                  |
| Your e-mail Address                            | TEMMaryPoppins@southglos.gov.uk               |
| Your Telephone                                 |                                               |
| Event Title                                    | Creative Storytelling in Early Years Settings |
| Event Start Date                               | 13 August 2015                                |
| Reason for Cancellation                        | SICKNESS                                      |
| I have read and agree to the cancellation poli | cy   Cancellation Policy                      |

This window will appear to confirm that your cancellation request has been sent

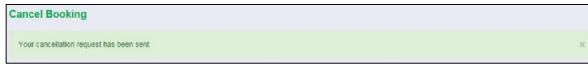

# Training Records

From the HOME SCREEN click on MY ACCOUNT

| Welcome Mary Poppins<br>South Gloucestershire<br>Council<br>Learning & Development Services | Developing your workforce to<br>deliver high quality services' |
|---------------------------------------------------------------------------------------------|----------------------------------------------------------------|
| Home My Account Search Events Help Contact Us Log Out                                       | KEYWORD Q                                                      |

You can view your own record, or if you are a line manager you can see your staff's records.

To view your own record under **MY LEARNING – EVENTS** – click on Events. From here you can see any events you are due to attend or have attended. By clicking on E-learning, you can also see any e-learning you have completed or partially completed.

|                                                 | Help Contact Us        | Log Out KEYWORD       | Q 🌣 Admin 👻                                                             |
|-------------------------------------------------|------------------------|-----------------------|-------------------------------------------------------------------------|
| My Learning                                     |                        |                       |                                                                         |
| My Learning - My Account                        |                        |                       |                                                                         |
| Change username & password                      | Change contact details | Course Alerts         | Q<br>Update equal opportunity<br>update your equal opportunity response |
| My Learning - Events<br>Q<br>E-Learning courses | Events                 | ×<br>Cancel a booking | <b>⊻</b><br>Saved events                                                |

This is where you can also change any of your details to keep your account up to date.

If you are a line manager you will have more options on the My Account screen to enable you to see any events your staff have booked or attended.

If you want a quick view, select either of the options along the top line i.e. Events colleagues are due to attend, to see which courses your team are booked onto.

### To get a full report, under LINE MANAGER TOOLS – EVENTS click EVENT REPORTS

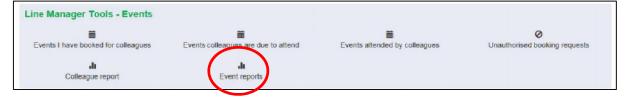

Set **REPORT** to **EVENT ATTENDANCE HISTORY** 

Select your desired DATE RANGE

There is no need to change **TARGET AUDIENCE** or **PARTICIPANT NAME** Click **SUBMIT** 

| Report            | Event Attendance History 🗸                                                                                                    |                    |         |   |
|-------------------|----------------------------------------------------------------------------------------------------|--------------------|---------|---|
| Organisation area | External                                                                                                    |                    |         |   |
| Establishment     | Mary Poppins                                                                                                    |                    |         |   |
| Date range        | Anytime 🗸                                                                                                    | to                 | Anytime | × |
| Target audience   | Adopters<br>All Internal Staff<br>CAH Staff<br>CECR Staff<br>Childminders<br>Connected Carers<br>Councillors<br>ECS Staff<br>External Care Providers<br>Foster Carers<br>(Hold down Ctrl to select more than on | e target audience) |         |   |
| Order results by  | Participant name 🗸                                                                                                    |                    |         |   |
| Submit Reset      |                                                                                                    |                    |         |   |

The following screen will appear showing details of all courses you have attended or are booked to attend

| Line Ma           | anager Re | eports             |                                                                                                    |                                                                  |          |                            |                   |
|-------------------|-----------|--------------------|----------------------------------------------------------------------------------------------------|------------------------------------------------------------------|----------|----------------------------|-------------------|
| Report            |           |                    | Event Atten                                                                                                    | dance History 🗸                                                  |          | Ba                         | ick to My Learnin |
| Organisat         | tion area |                    | External                                                                                                    |                                                                  |          |                            |                   |
| Establish         | ment      |                    | Mary Poppin                                                                                                    | S                                                                |          |                            |                   |
| Date rang         | e         |                    | Anytime                                                                                                    | ✓ to Anytime                                                     | ~        |                            |                   |
| Target au         | dience    |                    | Adopters<br>All Internal S<br>CAH Staff<br>CECR Staff<br>Childminden<br>Connected O<br>Councillors<br>ECS Staff<br>External Cal<br>Foster Carel<br>(Hold down O | s<br>Carers<br>re Providers                                      |          |                            |                   |
| Order res         | ults by   |                    | Participant r                                                                                                    | ame 🗸                                                            |          |                            |                   |
| Submit<br>2 recor | Reset     |                    |                                                                                                    | Page 1 of 1                                                      | , e      | Printer friendly   🔀 Do    | wnload to Excel   |
| First<br>name     | Last      | Register<br>status | Department                                                                                                    | Event title                                                      | Subjects | Start date                 | Time of<br>event  |
| Mary              | Poppins   | Not marked         | Mary<br>Poppins                                                                                                    | Creative Storyfelling in Early Years Settings                    |          | Thursday 13 August<br>2015 | 13:00 - 16:00     |
| Mary              | Poppins   | Not marked         | Mary<br>Poppins                                                                                                    | Conflict Resolution as a Tool for Managing Behaviour 1.30 - 4.00 |          | Thursday 23 July 2015      | 13:30 - 16:00     |

You have the option to print this information or download it to Excel.

If you experience any problems using our website or need any more information contact <u>hrworkforcedevelopment@southglos.gov.uk</u>